$$
\frac{\text{DRIGINN}_{2} = 1}{\text{W}_{2} = 20000 \text{ kg f}} \quad \frac{\text{N}_{2} = 60 \text{ m}^{2}}{\text{N}_{2} = 20 \text{ m}} \quad \text{D} = 0.025 \quad \frac{\text{N}_{2} = 0.80}{\text{N}_{2} = 0.025} \quad \frac{\text{N}_{2} = 0.80}{\text{N}_{2} = 1.20 \text{ N}_{2} = 1.50}
$$
\n
$$
W_{F} = 3000 \text{ kg}
$$
\n
$$
W_{B} = 2.2700 \text{ hp}
$$
\n
$$
W_{B} = 6.8 \text{ SFC} = 0.6 \frac{\text{lbf}}{\text{hp-hr}}
$$
\n
$$
V_{B} = 2.2700 \text{ hp}
$$
\n
$$
V_{B} = 13.067 \quad \text{or} \quad \frac{\rho(z)}{\rho_0} \quad \text{or} \quad \frac{\rho(z)}{\rho_0} \quad \text{or} \quad \frac{\
$$

<mark>usare la</mark>

$$
D_{E} := \frac{W}{E_{E}}
$$
\n
$$
D_{P} = 10823 \text{ N}
$$
\n
$$
D_{E} = 1103.6 \cdot \text{kgf}
$$
\n
$$
D_{P} = \frac{W}{E_{P}}
$$
\n
$$
D_{P} = 12497 \text{ N}
$$
\n
$$
D_{P} = 1274.4 \cdot \text{kgf}
$$
\n
$$
D_{P} = 1274.4 \cdot \text{kgf}
$$
\n
$$
D_{P} = 1274.4 \cdot \text{kgf}
$$
\n
$$
D_{P} = 1274.4 \cdot \text{kgf}
$$
\n
$$
D_{P} = 1274.4 \cdot \text{kgf}
$$
\n
$$
D_{P} = 1274.4 \cdot \text{kgf}
$$
\n
$$
D_{P} = 1274.4 \cdot \text{kgf}
$$
\n
$$
D_{P} = 1274.4 \cdot \text{kgf}
$$
\n
$$
D_{P} = 1274.4 \cdot \text{kgf}
$$
\n
$$
D_{P} = 1274.4 \cdot \text{kgf}
$$

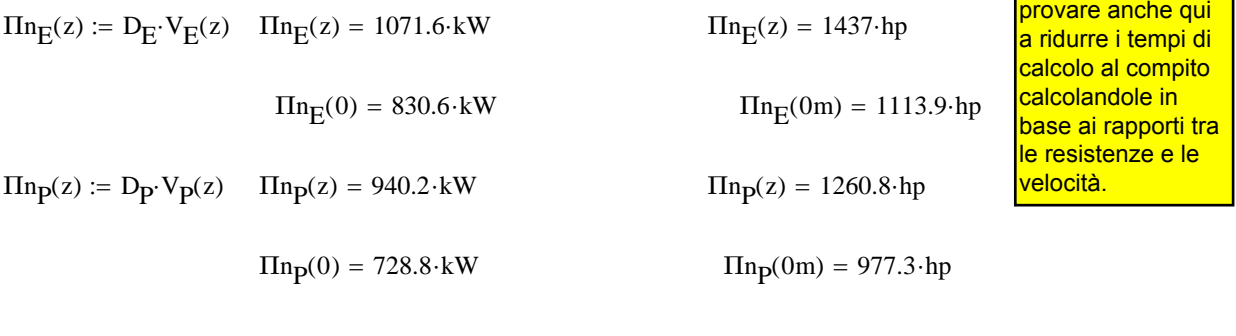

Pe le potenze

$$
\Pi n_A(z) := D_A \cdot V_A(z) \quad \Pi n_A(z) = 1628.5 \cdot kW \qquad \qquad \Pi n_A(z) = 2183.8 \cdot hp
$$
\n
$$
\Pi n_A(0) = 1262.3 \cdot kW \qquad \qquad \Pi n_A(0m) = 1692.8 \cdot hp
$$

## ϕ := 1 **QUI ASSEGNARE GRADO AMMISSIONE**

Calcolo iterativo della velocità

Prima iterazione Kv=1 CD =1.1CDo

$$
Πd(z) := Πao·φ·σ(z)·ηp
$$
  
\n
$$
Πd(z) = 1.936 × 106 W
$$
  
\n
$$
Πd(z) = 2.596 × 103·hp
$$
  
\n
$$
CD = 1.1·CD0
$$
  
\n
$$
CD = 0.0275
$$

 $K_V := 1$ 

 $\overline{\phantom{a}}$ 

Attenzione nella formula potenza in Watt, densità in Kg/m^3 e S in m^2. Risultato in m/s

$$
V = 147.17 \frac{m}{s}
$$
  
V = 147.17  $\frac{m}{s}$   
V = 529.812  $\frac{km}{hr}$ 

Seconda iterazione Kv valutato con la velocità stimata nella prima iterazione e nuova velocità calcolata sempre dalla formula che esprime l'equilibrio tra potenza necessaria e disponibile in volo livellato. CD successivamente calcolato in funzione del CL di equilibrio in volo livellato (questo funzione della velocità dalla equazione L=W)

$$
\text{Kw} = 1 + 0.0080 \cdot \left(\frac{V}{100 \cdot \frac{\text{km}}{\text{hr}}}\right)^{2} \qquad \text{K}_{V} = 1.225 \qquad \text{Kv dal grafico fornito} \text{oppure la formula}
$$
\n
$$
\text{W} = \frac{3}{\sqrt{P_0 \cdot \sigma(z) \cdot S \cdot CD}} \qquad \text{V} = 157.451 \frac{\text{m}}{\text{s}} \qquad \text{V} = 566.824 \cdot \frac{\text{km}}{\text{hr}}
$$

Iterazioni successive

**Iterazione 2** Kv fix e CD =NUOVO

$$
CL := \frac{2 \cdot W}{\rho_0 \cdot \sigma(z) \cdot S \cdot v^2}
$$
 CL = 0.3583  
\n
$$
CL = 0.3583
$$
 Nella formula W in [N]  
\n
$$
LC = 0.02891
$$
  
\n
$$
K_{\text{Vnew}} := 1 + 0.0080 \cdot \left(\frac{V}{100 \cdot \frac{\text{km}}{\text{hr}}}\right)^2
$$
 
$$
K_{\text{Vnew}} = 1.257
$$

USO il Kv della prima iterazione , quello nuovo è inutile (quasi uguale)

 $V = \int_{0}^{3} \sqrt{2 \cdot \Pi d(z) \cdot K}$ Vnew  $\rho_0 \cdot \sigma(z) \cdot S \cdot CD$  $\mathcal{V} = \sqrt{\frac{2.11a(z) \cdot \text{K} \cdot \text{V} \cdot \text{new}}{\rho_0 \cdot \sigma(z) \cdot \text{S} \cdot \text{CD}}}$   $V = 156.207 \frac{\text{m}}{\text{s}}$   $V = 562.345 \cdot \frac{\text{km}}{\text{hr}}$  giusto per verifica.... Valore per la successiva iterazione (con il Kv originale)  $V = \frac{3 \sqrt{2 \cdot \text{Hd}(z) \cdot \text{K}}}{\sqrt{2 \cdot \text{Hd}(z) \cdot \text{K}}}$  $\rho_0 \cdot \sigma(z) \cdot S \cdot CD$  $V = \int \frac{2.11d(2) \cdot K_V}{\rho_0 \cdot \sigma(z) \cdot S \cdot CD}$   $V = 154.85 \frac{m}{s}$   $V = 557.461 \cdot \frac{km}{hr}$ 

**Iterazione 3** Kv fix e CD =NUOVO

$$
\text{KL}_{\text{w}} := \frac{2 \cdot W}{\rho_0 \cdot \sigma(z) \cdot S \cdot v^2}
$$
 CL = 0.37

$$
\text{CD}_{\text{max}} = \text{CD}_0 + \frac{\text{CL}^2}{\pi \cdot \text{AR} \cdot \text{e}} \qquad \text{CD} = 0.02918
$$

 $V := \int_0^3 \sqrt{2 \cdot \Pi d(z) \cdot K_V}$  $\rho_0 \cdot \sigma(z) \cdot S \cdot CD$  $V = \int \frac{2.11d(2) \cdot K_V}{\rho_0 \cdot \sigma(z) \cdot S \cdot CD}$   $V = 154.372 \frac{m}{s}$   $V = 555.74 \cdot \frac{km}{hr}$  Con le iterazuioni ci si ferma quando la diffrenza in V è pari circa all'1 %. In tal caso, con 500 Km/h, basterebbe anche una differenza di 3-4 Km/h. Al compito non fare piu' di 4 iterazioni !!!

Ci si potrebbe anche fermare qui(la differenza tra la seconda e la terza iterazione fornisce poco piu' di 1 Km/h di differenza, ma se si volesse scendere al di sotto del Km/h di precisione, si puo' fare una quarta iterazione.

**Iterazione 4** Kv fix e CD =NUOVO

$$
CL_{\text{max}} = \frac{2 \cdot W}{\rho_0 \cdot \sigma(z) \cdot S \cdot V^2}
$$
 CL = 0.373  
\n
$$
CL = 0.373
$$
  
\n
$$
CL = 0.373
$$
  
\n
$$
CL = 0.373
$$
  
\n
$$
CL = 0.373
$$
  
\n
$$
C = 0.0373
$$
  
\n
$$
C = 0.0373
$$
  
\n
$$
C = 0.0373
$$
  
\n
$$
C = 0.0373
$$
  
\n
$$
C = 0.0373
$$
  
\n
$$
C = 0.0373
$$
  
\n
$$
C = 0.0373
$$
  
\n
$$
C = 0.0373
$$
  
\n
$$
C = 0.0373
$$
  
\n
$$
C = 0.02923
$$
  
\n
$$
V = 154.281 \frac{m}{s}
$$
 V = 555.411  $\frac{km}{hr}$   
\n
$$
V = 555.411 \frac{km}{hr}
$$

**Massimo rateo di salita** - Nel caso di Velivolo ad elica viene valutato nel punto P, nell'ipotesi di potenza disponibile costante con la velocità (elica passo variabile).

QUOTA S/L

$$
V_{P}(0 \cdot m) = 58.315 \frac{m}{s}
$$
  
\n
$$
V_{W} := V_{P}(0 \cdot m) \qquad V = 58.315 \frac{m}{s} \qquad V = 209.934 \cdot \frac{km}{hr}
$$
  
\n
$$
K_{W} = 1 + 0.0080 \cdot \left(\frac{V}{100 \cdot \frac{km}{hr}}\right)^{2} \qquad K_{V} = 1.035 \qquad \text{Kv dal grafico}
$$

Kv (Effetto RAM del Turboelica) è piccolo e teoricamente trascurabile, ma ne teniamo conto. Trascurarlo comunque non costituisce un grosso errore, essendo piccolo e prossimoad 1.

La potenza disponibile è funzione della potenza di targa, del grado di ammissione (qui =1 perchè la condizione e' quella di massima manetta), del rendimento propulsivo dell'elica, dell'effetto della quota (schematizzato con il rapp delle densita') e dal fattore Kv

$$
\Pi d(z) := \Pi_{ao} \cdot K_V \cdot \Phi \cdot \sigma(z) \cdot \eta_p \qquad \qquad \Pi d(0) = 3335 \cdot kW \qquad \qquad \Pi d(0) = 4472.3 \cdot hp
$$

La Potenza necessaria è anch'essa valutata nel punto P, sempre a quota S/L

$$
\Pi np(0) = 728.8 \cdot kW
$$
  $\Pi np(0) = 977.313 \cdot hp$ 

Nella formula potenze in Watt e peso in [N]

$$
RC_{max}(z) := \frac{\Pi d(z) - \Pi n_{P}(z)}{W}
$$
  
\n
$$
RC_{max\_1}(z) := \frac{\Pi d(z)}{W}
$$
  
\n
$$
RC_{max\_1}(0 \cdot m) = 17.004 \frac{m}{s}
$$
  
\n
$$
RC_{max\_2}(0 \cdot m) = 3.716 \frac{m}{s}
$$
  
\n
$$
RC_{max}(0 \cdot m) = 13.288 \frac{m}{s}
$$
  
\n
$$
RC_{max\_0} := RC_{max}(0 \cdot m)
$$

Per il calcolo di RC usare la formula qui riportata che è logica, si puo' facilemnete ricavare e non si deve ricordare a memoria. Il punto da scegleire per l'elica e' il punto P (minima potenza cessaria)

angolo di salita corrispondente

$$
teta := \frac{RC_{max}(0 \cdot m)}{V}
$$
 
$$
teta = 0.228
$$
 
$$
teta := teta \cdot 57.3
$$
 
$$
teta = 13.057
$$
 
$$
deg
$$
o anche

$$
\mathsf{C} \mathsf{a}\mathsf{I} \mathsf{C} \mathsf{I} \mathsf{C}
$$

$$
Td := \frac{\Pi d(0)}{V} \qquad \text{Td} = 5.719 \times 10^{4} \text{ N} \qquad \text{Td} = 5831.7 \cdot \text{kgf}
$$
\n
$$
\text{Tr} := D_{P} \qquad \text{Tr} = 1.25 \times 10^{4} \text{ N} \qquad \text{Tr}2 := \frac{\Pi n_{P}(0)}{V} \qquad \text{Tr}2 = 1274.4 \cdot \text{kgf}
$$
\n
$$
\text{teta} := \frac{(\text{Td} - \text{Tr})}{W} \qquad \text{teta} = 0.228 \qquad \text{tetag} := \text{teta} \cdot 57.3 \qquad \text{tetag} = 13.057 \qquad \text{deg}
$$

## **Rateo di salita a quota z**

Ai fini di valutare il tempo per arrivare alla quota di 5000 m valuto il massimo rateo di salita a tale quota :

$$
g_x
$$
 := 5000·m  $σ(z) = 0.601$   
\n $V_P(z) = 75.232 \frac{m}{s}$   
\n $W_N$  :=  $V_P(z)$   $V = 75.232 \frac{m}{s}$   $V = 270.834 \cdot \frac{km}{hr}$   
\n $K_{x} = 1 + 0.0080 \cdot \left(\frac{V}{100 \cdot \frac{km}{hr}}\right)^2$   $K_V = 1.059$  Kv dal grafico o dalla  
\nformula qui riportata

Come si vede, essendo la Vp ad alta quota non piccola, il Kv alle alte quote non è proprio così piccolo e trascurabile.  $KvPh = K_{\rm V}$ 

$$
\Pi d(z) := \Pi_{ao} K_V \Phi \cdot \sigma(z) \cdot \eta_p
$$
  
\n
$$
\Pi d(z) = 2049 \cdot kW
$$
  
\n
$$
\Pi d(z) = 2748 \cdot hp
$$
  
\n
$$
\Pi n_p(z) = 940 \cdot kW
$$
  
\n
$$
\Pi n_p(z) = 1261 \cdot hp
$$

Nella formula potenze in Watt e peso in [N]

$$
RC_{\text{max}}(z) := \frac{\Pi d(z) - \Pi n_p(z)}{W}
$$
  

$$
RC_{\text{max\_1}}(z) = 10.448 \frac{m}{s}
$$
  

$$
RC_{\text{max\_2}}(z) = 4.794 \frac{m}{s}
$$
  

$$
RC_{\text{max}}(z) = 5.654 \frac{m}{s}
$$
  

$$
RC_{\text{max\_2}}(z) = 4.794 \frac{m}{s}
$$
  

$$
RC_{\text{max\_2}}(z) = 4.794 \frac{m}{s}
$$

Assumendo andamento lineare di RC massimo con la quota

fa := RCmax\_0      fa = 13.288 
$$
\frac{m}{s}
$$
      z = 5 × 10<sup>3</sup> m      RCmax\_z = 5.654  $\frac{m}{s}$ 

Gradiente :

$$
fb := \frac{(RCmax_z - RCmax_0)}{z}
$$
 
$$
fb = -0.001527 \frac{1}{s}
$$

L'equazione, che assume andamento lineare di RCmax con la quota :

 $RC\_max(h) := fa + fb \cdot h$ 

ponendo RC\_max=0, fornisce la quota di tangenza teorica (non era richiesta dall'esame)

$$
ztt_LIN := \frac{-fa}{fb}
$$
 
$$
ztt_LIN = 8703 m
$$

in modo analogo, ponendo RC\_max=0.5 m/s, si potrebbe ricavare la quota di tangenza pratica (service ceiling)

$$
ztpr_LIN := \frac{\left(-fa + 0.5 \cdot \frac{m}{s}\right)}{fb} \qquad ztpr_LIN = 8376 \, m
$$

## **TEMPO MINIMO SALITA fino a quota di crociera z=5000 m**

Se assumiamo come legge di RCmax(h) una legge lineare:

$$
RC_{MAX} = a + b \cdot h
$$
\n
$$
t_{min} = \int_{0}^{h} \frac{dh}{RC_{MAX}} = \int_{0}^{h} \frac{dh}{a + b \cdot h}
$$
\n
$$
t_{MIN} = \frac{1}{b} [ln(a + b \cdot h) - ln(a)]
$$
\n
$$
fa = 13.288 \frac{m}{s} \qquad fb = -0.001527 \frac{1}{s} \qquad zc := z \qquad zc = 5000 \text{ m}
$$
\n
$$
TC := \left[ ln \left[ (fa + fb \cdot zc) \cdot \frac{s}{m} \right] - ln \left( fa \cdot \frac{s}{m} \right) \right] \qquad TC = -0.854
$$
\n
$$
ARG_{1} := fa + fb \cdot zc \qquad ARG_{1} = 5.654 \frac{m}{s} \qquad ARG_{2} := fa \qquad ARG_{2} = 13.288 \frac{m}{s}
$$
\n
$$
TERM_{L}N1 := ln \left[ (fa + fb \cdot zc) \cdot \frac{s}{m} \right] TERM_{L}N1 = 1.732
$$
\n
$$
TERM_{L}N2 := ln \left( fa \cdot \frac{s}{m} \right) \qquad TERM_{L}N2 = 2.587
$$
\n
$$
t_{min} := \frac{TQ}{fb} \qquad t_{min} = 559.663 \text{ s} \qquad t_{min} = 9.328 \text{ min} \qquad CALCOLATO TEMPO SALITA
$$

## **massimo range**

 $\chi = zcr$  $h = 745.7 W$ <br>z = 5000 m Peso iniziale = W Peso finale = W-WF (peso massimo - peso del combustibile)

Per rendere la formula di Breguet dimensionalmente corretta bisogna trasformare SFC (lb/(hp hr) ) in unità del sistema internazionale con C [N/(Watt sec)], cioè 1/m.

Sapendo che: 1 N = (1/9.81 Kgf) = (1/(9.81\*0.454)) lbf = (1/4.45) lbf = 0.2247 lbf 1 Watt =  $(1/745.7)$  hp = 0.001341 hp 1 sec=(1 hr/3600) = (1/3600) hr = 0.000278 hr

Si ha che c [N/Watt sec] = 1/(3600\*745.7/4.45)=1/603263 SFC [lb/(hp hr)]

Quindi la formula di Breguet diventa

$$
R_{\text{max}} := \frac{\eta_p}{c} E_E \cdot \ln\left(\frac{W}{W - W_F}\right)
$$
  
\n
$$
R_{\text{max}} := 603.3 \cdot \frac{\eta_p}{\text{SFC}} E_E \cdot \ln\left(\frac{W}{W - W_F}\right)
$$
  
\n
$$
R_{\text{max}} = 2369874 \text{ m}
$$
  
\n
$$
R_{\text{max}} = 2369.9 \cdot \text{km}
$$
  
\n
$$
R_{\text{max}} = 2369.9 \cdot \text{km}
$$

Velocità (TAS ed EAS) ad Inizio crociera

$$
\mathcal{N}_{E}(z) := \sqrt{\frac{2}{\rho_0 \cdot \sigma(z)} \cdot \frac{W}{S} \cdot \frac{1}{CL_E}} \quad \mathbf{V}_{E}(z) = 99.01 \frac{m}{s} \qquad \mathbf{V}_{E}(z) = 356.437 \cdot \frac{km}{hr} \qquad \text{TAS}
$$
\n
$$
\mathbf{V}_{E\_EAS} := \sqrt{\frac{2}{\rho_0 \cdot 1} \cdot \frac{W}{S} \cdot \frac{1}{CL_E}} \quad \mathbf{V}_{E\_EAS} = 76.747 \frac{m}{s} \quad \mathbf{V}_{E\_EAS} = 276.289 \cdot \frac{km}{hr} \quad \text{EAS}
$$

Ipotesi quota costante -calcolo (TAS ed EAS) a FINE crociera

$$
V_{E\_fin}(z) := \sqrt{\frac{2}{\rho_0 \cdot \sigma(z)} \cdot \frac{(W - W_F)}{S} \cdot \frac{1}{CL_E}} \quad V_{E\_fin}(z) = 91.283 \frac{m}{s} \quad V_{E\_fin}(z) = 328.619 \cdot \frac{km}{hr} \text{TAS}
$$

$$
V_{E\_fin\_EAS} := \sqrt{\frac{2}{\rho_0 \cdot 1} \cdot \frac{W - W_F}{S} \cdot \frac{1}{CL_E}} \quad V_{E\_fin\_EAS} = 70.757 \frac{m}{s} \quad V_{E\_fin\_EAS} = 254.726 \cdot \frac{km}{hr} \text{EAS}
$$

# Velivolo a getto

 $W_{\text{w}} = 60000 \text{ kg} \text{f}$   $\text{A} = 100 \cdot \text{m}^2$   $\text{A} = 30 \text{ m}$   $\text{C} = 30 \text{ m}$   $\text{C} = 0.018$   $\text{A} = .8$   $\text{C} = 1.4$  $CL_{\text{maxTO}} := 2.0$  W<sub>K</sub> := 10000 kgf T<sub>0</sub> := 2 10000 kgf SFCJ := 0.7  $\frac{\text{lbf}}{\text{lbf} \cdot \text{hr}}$  $M_{DD}$  := .83  $z_c r := 10000 \cdot m$  fpar :=  $CD_0 \cdot S$  fpar = 1.8 m<sup>2</sup> be :=  $b \cdot (e)^{0.5}$  be = 26.833 m

$$
\mathcal{L} = \frac{\rho(z\_{cr})}{\rho_0} \qquad \sigma = 0.337
$$

$$
R = 287 \cdot \frac{Pa}{K \cdot kg \cdot m} = 287 \cdot \frac{m^2}{K \cdot s^2}
$$

$$
\pi_{\text{av}} = 288 \cdot \text{K} - 0.0065 \cdot \frac{\text{K}}{\text{m}} \cdot \text{z\_cr}
$$
  
a :=  $\sqrt{1.4 \cdot \text{R} \cdot \text{T}}$  a = 299.335  $\frac{\text{m}}{\text{s}}$ 

Qui sono calcolati tutti i punti caratteristici. Se non e' espressamente richiesto, al compito per il velivolo a Jet non calcolarli tutti, ma solo alcuni dati rilevanti. In particolare, sia per la V massima che per il calcolo di RCmax, è necessario calcolare i coefficienti e la resistenza e la V nel punto E.

punti caratteristici della polare  $AR := \frac{b^2}{2}$ 

$$
\frac{\text{AR}}{\text{MLR}} = \frac{b^2}{S} \qquad \text{AR} = 9
$$
\n
$$
\frac{\text{CL}}{\text{MLR}} = \sqrt{\text{CD}_0 \cdot \pi \cdot \text{AR} \cdot e} \text{ CL}_E = 0.638 \qquad \frac{\text{CL}}{\text{MLR}} = 2 \cdot \text{CD}_0 \qquad \text{CD}_E = 0.036 \qquad \frac{\text{CL}}{\text{MLR}} = \frac{\text{CL}}{\text{CD}_E} \text{ E}_E = 17.725
$$
\n
$$
\frac{\text{CL}}{\text{MLR}} = \sqrt{3} \cdot \text{CL}_E \qquad \text{CL}_P = 1.105 \qquad \frac{\text{CL}}{\text{MLR}} = 4 \cdot \text{CD}_0 \qquad \text{CD}_P = 0.072 \qquad \frac{\text{CL}_P}{\text{CL}_P} \qquad \text{E}_P = 15.35
$$

$$
\text{CL}_{AA} = \frac{\text{CL}_{E}}{\sqrt{3}}
$$
\n
$$
\text{CL}_{A} = 0.368
$$
\n
$$
\text{CL}_{A} = \frac{4}{3} \cdot \text{CD}_{0}
$$
\n
$$
\text{CD}_{A} = 0.024
$$
\n
$$
\text{L}_{A} = \frac{\text{CL}_{A}}{\text{CD}_{A}}
$$
\n
$$
\text{L}_{A} = 15.35
$$

Risultati calcoli punti caratteristici della polare a S/L

$$
g_{\text{w}} = 0 \qquad g_{\text{w}} = \frac{\rho(z)}{\rho_0} \qquad \sigma = 1
$$
\n
$$
f_{\text{w}} = 288 \cdot \text{K} - 0.0065 \cdot \frac{\text{K}}{\text{m}} \cdot z \qquad g_{\text{w}} = \sqrt{1.4 \cdot \text{R} \cdot \text{T}} \qquad a = 340.174 \frac{\text{m}}{\text{s}}
$$
\n
$$
f_{\text{w}} = \sqrt{\frac{2}{\rho_0 \cdot \sigma} \cdot \frac{\text{W}}{\text{S}} \cdot \frac{1}{\text{CL}_{\text{E}}}} \qquad V_{\text{E}} = 122.7 \frac{\text{m}}{\text{s}} \qquad V_{\text{E}} = 441.72 \cdot \frac{\text{km}}{\text{hr}} \qquad \text{ME} := \frac{V_{\text{E}}}{a} \qquad \text{ME} = 0.361
$$
\n
$$
f_{\text{w}} = \sqrt{\frac{2}{\rho_0 \cdot \sigma} \cdot \frac{\text{W}}{\text{S}} \cdot \frac{1}{\text{CL}_{\text{P}}}} \qquad V_{\text{P}} = 93.232 \frac{\text{m}}{\text{s}} \qquad V_{\text{P}} = 335.634 \cdot \frac{\text{km}}{\text{hr}} \qquad \text{MP} := \frac{V_{\text{P}}}{a} \qquad \text{MP} = 0.274
$$

$$
\mathbf{M}_{A\mathbf{A}} := \sqrt{\frac{2}{\rho_0 \cdot \sigma} \cdot \frac{W}{S} \cdot \frac{1}{CL_A}} \qquad V_A = 161.482 \frac{m}{s} \qquad V_A = 581.336 \cdot \frac{km}{hr} \qquad MA := \frac{V_A}{a} \quad MA = 0.475
$$
\n
$$
\mathbf{M}_{B\mathbf{A}} := \frac{W}{E_E} \qquad D_E = 3.32 \times 10^4 \text{ N} \qquad D_E = 3385.1 \cdot \text{kgf}
$$
\n
$$
\mathbf{M}_{A\mathbf{A}} := \frac{W}{E_P} \qquad D_P = 3.833 \times 10^4 \text{ N} \qquad D_P = 3908.8 \cdot \text{kgf}
$$
\n
$$
\mathbf{M}_{A\mathbf{A}} := \frac{W}{E_A} \qquad D_A = 3.833 \times 10^4 \text{ N} \qquad D_A = 3908.8 \cdot \text{kgf}
$$
\n
$$
\text{IIE} := D_E \cdot V_E \qquad \text{IIE} = 4073.3 \cdot \text{kW} \qquad \text{IIE} = 5462.3 \cdot \text{hp}
$$
\n
$$
\text{IIA} := D_A \cdot V_A \qquad \text{IIA} = 6190 \cdot \text{kW} \qquad \text{IIA} = 8300.9 \cdot \text{hp}
$$
\n
$$
\text{IIP} := D_P \cdot V_P \qquad \text{IIP} = 3573.8 \cdot \text{kW} \qquad \text{IIP} = 4792.5 \cdot \text{hp}
$$

Risultati calcoli punti caratteristici della polare in quota (quota crociera)

$$
z\_cr = 10000\,m
$$

$$
\chi_{\text{N}} = z_{\text{C}} \quad \chi_{\text{N}} = \frac{\rho(z)}{\rho_0} \quad \sigma = 0.337 \quad \text{fatt\_h} := \frac{1}{(\sigma)^{0.5}} \quad \text{fatt\_h} = 1.723
$$
\n
$$
\chi_{\text{N}} = 288 \cdot \text{K} - 0.0065 \cdot \frac{\text{K}}{\text{m}} \cdot z \quad \text{A}_{\text{N}} = \sqrt{1.4 \cdot \text{R} \cdot \text{T}} \quad \text{a} = 299.335 \frac{\text{m}}{\text{s}}
$$
\n
$$
\chi_{\text{N}} = \sqrt{\frac{2}{\rho_0 \cdot \sigma} \cdot \frac{\text{W}}{\text{S}} \cdot \frac{1}{\text{CL}_{\text{E}}}} \quad \text{V}_{\text{E}} = 211.42 \frac{\text{m}}{\text{s}} \quad \text{V}_{\text{E}} = 761.111 \cdot \frac{\text{km}}{\text{hr}} \quad \text{M} \text{m} = \frac{\text{V}_{\text{E}}}{\text{a}} \quad \text{ME} = 0.706
$$
\n
$$
\chi_{\text{N}} = \sqrt{\frac{2}{\rho_0 \cdot \sigma} \cdot \frac{\text{W}}{\text{S}} \cdot \frac{1}{\text{CL}_{\text{P}}}} \quad \text{V}_{\text{P}} = 160.644 \frac{\text{m}}{\text{s}} \quad \text{V}_{\text{P}} = 578.319 \cdot \frac{\text{km}}{\text{hr}} \quad \text{M} \text{m} = 0.537
$$
\n
$$
\chi_{\text{N}} = \sqrt{\frac{2}{\rho_0 \cdot \sigma} \cdot \frac{\text{W}}{\text{S}} \cdot \frac{1}{\text{CL}_{\text{A}}}} \quad \text{V}_{\text{A}} = 278.244 \frac{\text{m}}{\text{s}} \quad \text{V}_{\text{A}} = 1.002 \times 10^3 \cdot \frac{\text{km}}{\text{hr}} \quad \text{M} \text{m} = \frac{\text{V}_{\text{A}}}{\text{a}} \quad \text{MA} = 0.93
$$
\n
$$
\text{M} \text{m} = \frac{\text{W}}{\text{m}}
$$
\n
$$
\text{M} \text
$$

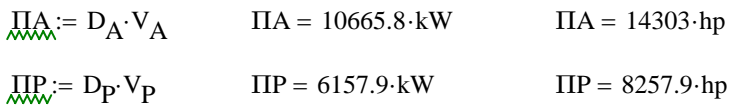

## **e) Velocità massima**

$$
z_{\text{av}} = z_{\text{c}} \text{ or } z_{\text{c}} = 10000 \text{ m}
$$
\n
$$
z_{\text{av}} = 10000 \text{ m}
$$
\n
$$
z_{\text{av}} = 10000 \text{ m}
$$
\n
$$
z_{\text{av}} = 10000 \text{ m}
$$
\n
$$
z_{\text{av}} = 10000 \text{ m}
$$
\n
$$
z_{\text{av}} = 10000 \text{ m}
$$
\n
$$
z_{\text{av}} = 10000 \text{ m}
$$
\n
$$
z_{\text{av}} = 10000 \text{ m}
$$
\n
$$
z_{\text{av}} = 1000 \text{ m}
$$
\n
$$
z_{\text{av}} = 1000 \text{ m}
$$
\n
$$
z_{\text{av}} = 1000 \text{ m}
$$
\n
$$
z_{\text{av}} = 1000 \text{ m}
$$
\n
$$
z_{\text{av}} = 1000 \text{ m}
$$
\n
$$
z_{\text{av}} = 1000 \text{ m}
$$
\n
$$
z_{\text{av}} = 1000 \text{ m}
$$
\n
$$
z_{\text{av}} = 1000 \text{ m}
$$
\n
$$
z_{\text{av}} = 1000 \text{ m}
$$
\n
$$
z_{\text{av}} = 1000 \text{ m}
$$
\n
$$
z_{\text{av}} = 1000 \text{ m}
$$
\n
$$
z_{\text{av}} = 1000 \text{ m}
$$
\n
$$
z_{\text{av}} = 1000 \text{ m}
$$
\n
$$
z_{\text{av}} = 1000 \text{ m}
$$
\n
$$
z_{\text{av}} = 1000 \text{ m}
$$
\n
$$
z_{\text{av}} = 1000 \text{ m}
$$
\n
$$
z_{\text{av}} = 1000 \text{ m}
$$
\n
$$
z_{\text{av}} = 1000 \text{ m}
$$
\n
$$
z_{\text{av}} = 1000 \text{ m}
$$
\n
$$
z_{
$$

La soluzione precedente può essere trovata anche con il metodo (b) , cioè attraverso il CL

# ALTRO METODO (Metodo b)

$$
\frac{Td}{W} = 0.0898 \quad \text{Ecr} := \left(\frac{W}{Td}\right) \quad \text{Ecr} = 11.134 \quad \text{K}_{W} := \frac{1}{(\pi \cdot AR \cdot e)} \quad \text{K} = 0.0442
$$
\n
$$
E = \frac{C_{Lcr}}{C_{Dcr}} = \frac{C_{Lcr}}{C_{D_0} + K \cdot C_{Lcr}^2} = \frac{C_{Lcr}}{C_{D_0} + K \cdot C_{Lcr}^2} = 0
$$
\n
$$
\text{Questo metodo è preferibile, non e' necessario ricordare la formula precedente a memoria, inoltre cisii arriva attraverso un processo logico.}
$$
\n
$$
K \cdot E \cdot C_{Lcr}^2 + E \cdot C_{D_0} - C_{Lcr} = 0
$$
\n
$$
K = 0.0442
$$
\n
$$
\text{Questo metodo è preferibile, non e' necessario ricordare la formula precedente a memoria, inoltre cisi arriva attraverso un process logico.}
$$
\n
$$
\text{Clor} := \frac{1 - \sqrt{1 - 4 \cdot K \cdot \text{Ec}^2 \cdot \text{CD}_0}}{\text{Clcr} = \frac{1 - \sqrt{1 - 4 \cdot K \cdot \text{Ec}^2 \cdot \text{CD}_0}}{\text{Clcr} = \frac{1 - \sqrt{1 - 4 \cdot K \cdot \text{Ec}^2 \cdot \text{CD}_0}}{\text{Clcr} = \frac{1 - \sqrt{1 - 4 \cdot K \cdot \text{Ec}^2 \cdot \text{CD}_0}}{\text{Clcr} = \frac{1 - \sqrt{1 - 4 \cdot K \cdot \text{EC}^2 \cdot \text{CD}_0}}{\text{Clcr} = \frac{1 - \sqrt{1 - 4 \cdot K \cdot \text{EC}^2 \cdot \text{CD}_0}}{\text{Clcr} = \frac{1 - \sqrt{1 - 4 \cdot K \cdot \text{EC}^2 \cdot \text{CD}_0}}{\text{Clcr} = \frac{1 - \sqrt{1 - 4 \cdot K \cdot \text{EC}^2 \cdot \text{CD}_0}}{\text{Clcr} = \frac{1 - \sqrt{1 - 4 \cdot K \cdot \text{EC}^2 \cdot \text{CD}_0}}{\text{Clcr} = \frac{1 - \sqrt{1 - 4 \cdot K \cdot \text{EC}^2 \cdot \text{CD}_0}}{\text{Clcr} =
$$

$$
CLcr := \frac{V}{2 \cdot K \cdot Ecr}
$$

$$
CLcr = 0.225
$$

ECCO il calcolo della V dal CL

$$
\sigma = 0.337
$$
  
\n
$$
V_{cr} := \sqrt{\frac{2}{\rho_0 \cdot \sigma} \cdot \frac{W}{S} \cdot \frac{1}{CLcr}}
$$
  
\n
$$
V_{cr} = 355.708 \frac{m}{s}
$$
  
\n
$$
M_{\text{w}} := \frac{V_{cr}}{a}
$$
  
\n
$$
M = 1.188
$$

Il calcolo precedente mostra come la velocità massima non potrà essere uguale a quella calcolata in quanto notevolemente al di sopra del Mach di divergenza della resistenza del velivolo. Se il Mach precedente e' maggiore del

M<sub>DD</sub> = 0.83  
\nV<sub>DD</sub> := M<sub>DD</sub> · a  
\n
$$
VDD = 248.448 \frac{m}{s}
$$
\n
$$
C LDD = 248.448 \frac{m}{s}
$$
\n
$$
C LDD = 2.744 \times 10^{-2}
$$
\n
$$
C DDD = C D0 + \frac{C LDD2}{π⋅AR⋅e}
$$
\n
$$
DDD = 2.744 \times 10^{-2}
$$
\n
$$
DDD = 3.494 \times 10^{4} N
$$
\n
$$
DDD = 3.563 \times 10^{3}⋅gf
$$
\n
$$
Td - DDD + 14⋅DDD⋅MDD
$$
\n
$$
C DDD = 3.494 \times 10^{-2}
$$
\n
$$
C DDD = 3.494 \times 10^{-2}
$$
\n
$$
C DDD = 3.494 \times 10^{-2}
$$
\n
$$
C DDD = 3.563 \times 10^{3}⋅gf
$$
\n
$$
C E1 = 3.563 \times 10^{3}⋅gf
$$
\n
$$
C E2 = 3.563 \times 10^{-2}
$$
\n
$$
C E3 = 3.563 \times 10^{-2}
$$
\n
$$
C E4 = 3.563 \times 10^{-2}
$$
\n
$$
C E5 = 3.563 \times 10^{-2}
$$
\n
$$
C E6 = 3.563 \times 10^{-2}
$$
\n
$$
C E7 = 3.563 \times 10^{-2}
$$

$$
M_{\text{min}} = \frac{Td - D_{\text{DD}} + 14 \cdot D_{\text{DD}} \cdot M_{\text{DD}}}{14 \cdot D_{\text{DD}}} \qquad M = 0.867
$$

corrispondente al Mach di divergenza ed avere la Td (sempre in (N). La formula viene dalla teoria che dice che per M>Mdd la resistenza si incrementa di 1,4 volte per ogni decimo di Mach oltre Mdd.

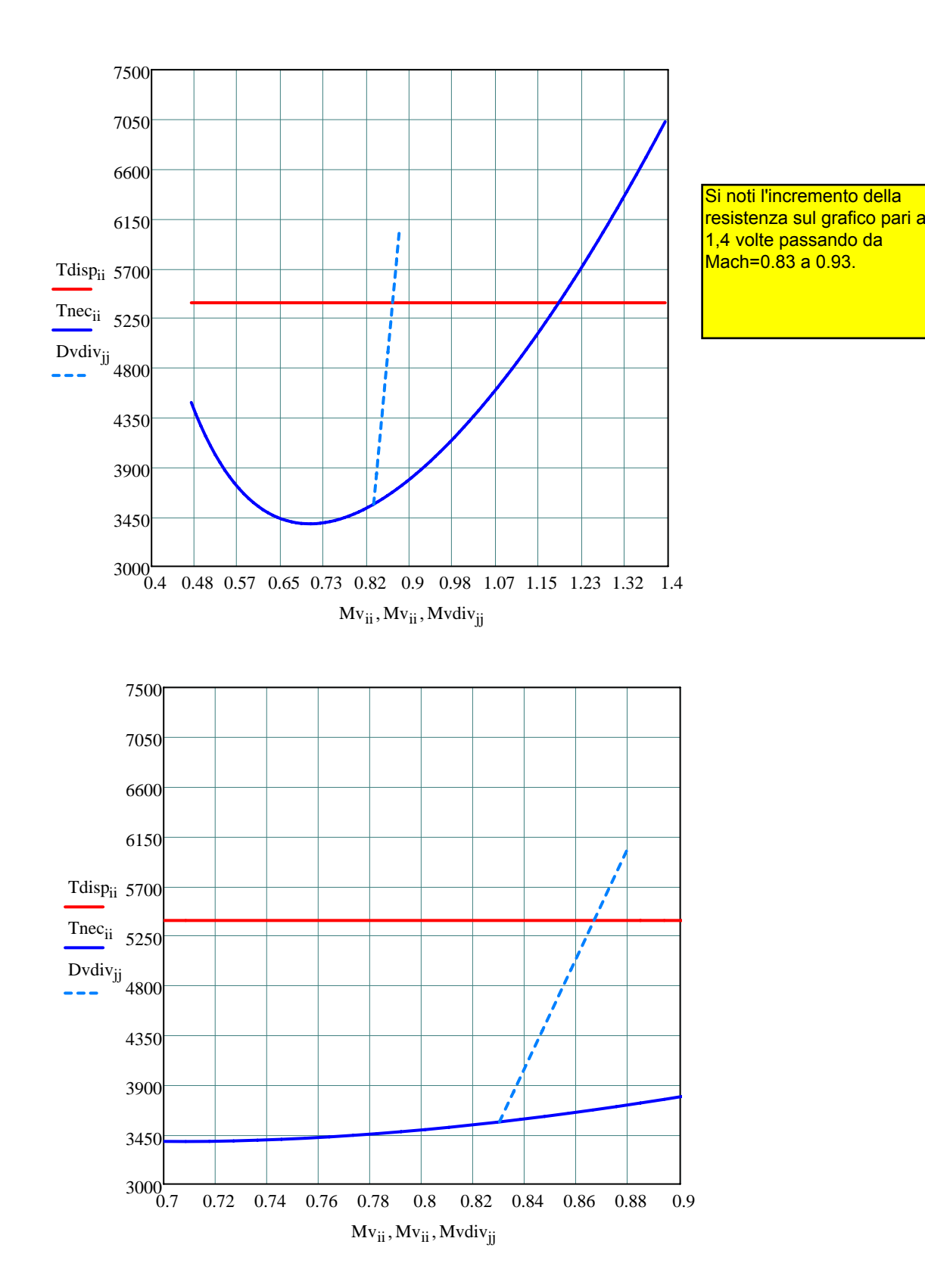

#### **Distanza di decollo**

W = 60000 kgf  $CL_{maxTO} = 2$   $S = 100 \text{ m}^2$   $T_0 = 20000 \text{ kgf}$ 

$$
K_{ES} := 0.9
$$
  $\Delta CD_0 := 0.020 \mu = 0.03$   $CL_G = 0.7$ 

Qui sotto i valori dei K relativi alla definizione di velocità di lift-off e di superamento ostacolo. Inoltre specifico il valore del coefficiente di portanza (rispetto al CLmax\_to) nella fase di involo.

$$
K_{\text{VLO}} := 1.1
$$
  $K_{\text{V2}} := 1.2$   $K_{\text{CL}} = 0.90$ 

$$
V_{STO} := \sqrt{\frac{2 \cdot W}{\rho_0 \cdot S \cdot CL_{maxTO}}} \quad V_{STO} = 69.306 \frac{m}{s} \qquad V_{STO} = 249.5 \cdot \frac{km}{hr}
$$

$$
V_{LO} := 1.1 \cdot V_{STO} \qquad V_{LO} = 76.236 \frac{m}{s} \qquad V_{LO} = 274.45 \cdot \frac{km}{hr}
$$

Calcolo della corsa al suolo

$$
a = \frac{dV}{dt} \qquad V = \frac{dS}{dt} \qquad dS = \frac{VdV}{a} = \frac{1}{2} \frac{dV^2}{a}
$$

Con accelerazione funzione della velocità :

 $\sigma_{g} = \frac{1}{2} \int_{0}^{V_{LO}} \frac{dV}{a(V)}$  $S_g = \frac{1}{2} \int_0^{V_{LO}} \frac{dV}{a(V)}$ 2  $2^{J_0}$   $a(V)$ 

$$
\left(\frac{W}{g}\right)a(V) = F_{x\_tot}(V) = T(V) - D(V) - \mu \cdot (W - L(V))
$$
 Spinta, resistenza e portanza  
funzioni di V

Calcolando tutte le forze in corrispondenza di una velocità media e valutando quindi una accelerazione media funzione di una forza media :

$$
S_g = \frac{1}{2} \int_0^{V_{LO}} \frac{dV^2}{a(V)} = \frac{1}{2} \frac{V_{LO}^2}{a_m}
$$

con

$$
\left(\frac{W}{g}\right)a_m = F_{x\_tot_m} = [T - D - \mu \cdot (W - L)]_m = [T - D - \mu \cdot (W - L)]_{V=0.70V_{LO}}
$$

Velocità media (metodo 2) assunta per il calcolo delle grandezze di forza medie durante la corsa. Si assume 0.70 della V di lift-off perchè l'integrale è nella variabile indipendente V^2 e quindi 0.70 è quel numero tale che elevato al quarato fa 0.50, cioè e' :

$$
\frac{\sqrt{2}}{2} = 0.707 \approx 0.70
$$

Calcoliamo la velocità media per il calcolo delle forze e valutiamo le forze stesse:

$$
V = 53.365 \frac{m}{s} \qquad V = 192.115 \frac{km}{hr}
$$

## **Calcolo spinta media motori:**

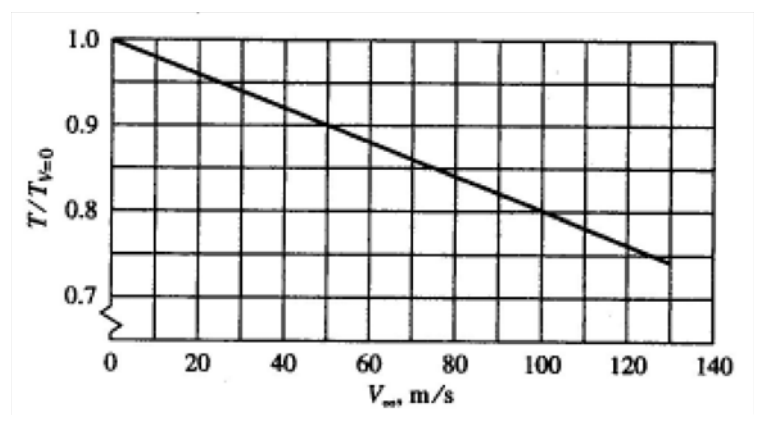

 $KT := 1 - 0.20 \cdot \frac{V}{V}$  $100 \cdot \frac{m}{2}$ s ⋅  $KT = 0.893$  Fattore di riduzione spinta in decollo motore turbofan

Calcolo spinta media durante la corsa di decollo:

$$
\frac{T}{T_0} = 0.893 \qquad T = 1.752 \times 10^5 \text{ N} \qquad T = 17865 \text{ kgf}
$$

## **Calcolo resistenza aerodinamica media durante corsa al suolo(CL=CLg):**

$$
CDind\_TO := \frac{CL_G^2}{\pi \cdot AR \cdot e} \cdot K_{ES}
$$
 
$$
CDind\_TO = 0.019
$$

$$
CD_G := CD_0 + \Delta CD_0 + \frac{CL_G^2}{\pi \cdot AR \cdot e} \cdot K_{ES}
$$
  

$$
D := \frac{1}{2} \cdot \rho_0 \cdot S \cdot V^2 \cdot CD_G
$$
  

$$
D = 10029.2 \text{ N}
$$
  

$$
D = 1023 \cdot kgf
$$

## **Calcolo portanza aerodinamica media (durante corsa al suolo):**

$$
L = \frac{1}{2} \cdot \rho_0 \cdot S \cdot V^2 \cdot CL_G \qquad L = 1.221 \times 10^5 \text{ N} \qquad L = 12451 \cdot \text{kgf}
$$

## **Calcolo forza attrito media (durante corsa al suolo):**

$$
Fa := \mu \cdot (W - L) \qquad Fa = 1.399 \times 10^4 \text{ N} \qquad Fa = 1426 \text{ kgf} \text{ forza attribute}
$$

Qui riassumo le forze medie in gioco:

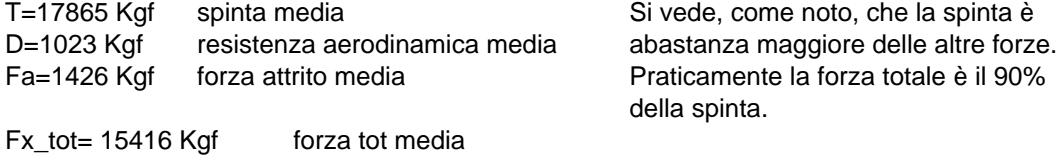

### **FORZA TOTALE MEDIA**

Fxtot :=  $T - D - \mu (W - L)$  Fxtot =  $1.512 \times 10^5$  N Fxtot = 15416 kgf

$$
tot = 1.512 \times 10^5 \,\mathrm{N}
$$

Fare in questo modo, calcolare l'accelerazione media (sempre

Poi calcolare Sg con la formula

intorno a 2-3 m/s^2).

sotto.

calcolo accelerazione media con peso  $W = 60000 \cdot \text{kgf}$ 

accelerazione adimensionale (in g)

:=

 $ac := \frac{T - D - \mu (W - L)}{}$ W g :=  $\frac{T - D - \mu (W - L)}{T - L}$  ac = 2.52 m  $= 2.52 \frac{m}{s^2}$   $\qquad \qquad$   $ac\_g := 9.81 \frac{m}{s^2}$ 

Qui sotto il valore calcolato supponendo trascurabili le forze di resistenza in gioco (aerod + attrito), cioè metodo 3 degli appunti:

$$
ac\_ad := \frac{ac}{ac\_g}
$$
 
$$
ac\_ad = 0.257
$$
 
$$
ac\_ad\_approx := \frac{T}{W}
$$
 
$$
ac\_ad\_approx = 0.298
$$

Risolvendo l'integrale (metodo 2 appunti):

$$
S_g = \frac{1}{2} \int_0^{V_{LO}} \frac{dV^2}{a(V)} = \frac{1}{2} \frac{V_{LO}^2}{a_m}
$$

$$
S_G := \frac{V_{LO}^2}{2 \cdot ac} \qquad S_G = 11
$$

 $153 \text{ m}$  CORSA AL SUOLO (metodo 2 appunti)

## **CORSA INVOLO**

Qui ci sono i rapporti

Si è assunto (dati input) un CL nella fase di rotazione pari al 90% del massimo CL in config decollo, parametro KCLair sotto

KvLO è il rapporto assegnato tra VLO e la vel stallo al decollo Kv2 è il rapporto assegnato tra la V2 (pass su ostacolo) e la vel stallo al decollo Vsto KvR è il rapporto (calcolato come media tra i due precedenti) tra la vel bella fase di rotazione

$$
K_{LO} := 1.1
$$
  $K_2 := 1.2$   $K_{CLair} := 0.90$ 

Calcolo velocità media durante corsa di involo (airborne) e stima del fattore di carico durante fase involo

$$
K_{\text{air}} := \frac{(K_{\text{LO}} + K_2)}{2}
$$
  
\n
$$
K_{\text{air}} = 1.15
$$
 Velocità nella fase di involo come media tra la  
\nV lift-off e la V di passaggio sull'ostacolo.  
\nFrazione della velocità di stallo in decollo  
\n
$$
V_R := K_{\text{air}} \cdot V_{\text{STO}}
$$
  
\n
$$
V_R = 79.701 \frac{m}{s}
$$

$$
n = \frac{L}{W} = \frac{\frac{1}{2}\rho \cdot (K_{air} \cdot V_{S\_TO})^2 \cdot S \cdot (K_{Clair} \cdot CL_{MAX\_TO})}{W}
$$

 $\stackrel{\textit{TO}}{\textit{\_}}\xspace$   $\quad$  Che per la definizione di velocità di stallo diventa:

$$
n = \frac{L}{W} = (K_{air})^2 \cdot (K_{\text{Clair}}) = (1.15)^2 \cdot (0.90) = 1.19
$$

$$
n_{R} := (K_{air})^{2} \cdot K_{CLair}
$$
  
\n
$$
n_{R} = 1.19
$$
  
\ncalcolo fattore di carico durante involo  
\n
$$
V_{R} = 1.15 \cdot V_{STO}
$$
  
\n
$$
V_{R} = 79.701 \frac{m}{s}
$$
  
\n
$$
V_{R} = 286.925 \cdot \frac{km}{sm}
$$
  
\ncalcolo vel media durante involo  
\n
$$
R_{x} := \frac{V_{R}^{2}}{g \cdot (n_{R} - 1)}
$$
  
\n
$$
R = 3405 m
$$
  
\n
$$
PORMULA raggio traiettoria della richiamata\n(pull-up man)\n
$$
h_{0} := a \cos \left(1 - \frac{h_{0}}{R}\right)
$$
  
\n
$$
\theta = 0.094
$$
  
\n
$$
\theta = 5.38 \cdot deg
$$
  
\n
$$
q_{0} = 5.38 \cdot deg
$$
  
\n
$$
q_{0} = 5.38 \cdot deg
$$
  
\n
$$
q_{0} = 5.38 \cdot deg
$$
  
\n
$$
q_{0} = 5.38 \cdot deg
$$
  
\n
$$
q_{0} = 5.38 \cdot deg
$$
  
\n
$$
q_{0} = 5.38 \cdot deg
$$
  
\n
$$
q_{0} = 5.38 \cdot deg
$$
  
\n
$$
q_{0} = 5.38 \cdot deg
$$
  
\n
$$
q_{0} = 5.38 \cdot deg
$$
  
\n
$$
q_{0} = 5.38 \cdot deg
$$
  
\n
$$
q_{0} = 5.38 \cdot deg
$$
  
\n
$$
q_{0} = 5.38 \cdot deg
$$
  
\n
$$
q_{0} = 5.38 \cdot deg
$$
  
\n
$$
q_{0} = 5.38 \cdot deg
$$
  
\n
$$
q_{0} = 5.38 \cdot deg
$$
  
\n
$$
q_{0} = 5.38 \cdot deg
$$
  
\n
$$
q_{0} = 5.38 \cdot deg
$$
  
\n<math display="block</math>
$$

$$
S_{TO} := S_G + S_A
$$
  
 
$$
S_{TO} = 1473 \text{ m}
$$
 CORSA TOTALE DI DECOLLO